# **Datei:Telnet PO&P2P.pdf**

#### **[Aktuelle Version vom 27. Dezember 2017, 16:18 Uhr](https://wiki.oevsv.at/w/index.php?title=Datei:Telnet_PO%26P2P.pdf&oldid=14937) [\(Quelltext anzeigen\)](https://wiki.oevsv.at/w/index.php?title=Datei:Telnet_PO%26P2P.pdf&action=edit)**

[Anonym](https://wiki.oevsv.at/wiki/Benutzer:Anonym) [\(Diskussion](https://wiki.oevsv.at/w/index.php?title=Benutzer_Diskussion:Anonym&action=view) | [Beiträge\)](https://wiki.oevsv.at/wiki/Spezial:Beitr%C3%A4ge/Anonym)

(Vorläufige Anleitung für den Peer-to-Peer (P2P) und Post Office (PO) TESTBETRIEB im HAMNET)

(kein Unterschied)

## Aktuelle Version vom 27. Dezember 2017, 16:18 Uhr

Vorläufige Anleitung für den Peer-to-Peer (P2P) und Post Office (PO) TESTBETRIEB im HAMNET

### Dateiversionen

Klicken Sie auf einen Zeitpunkt, um diese Version zu laden.

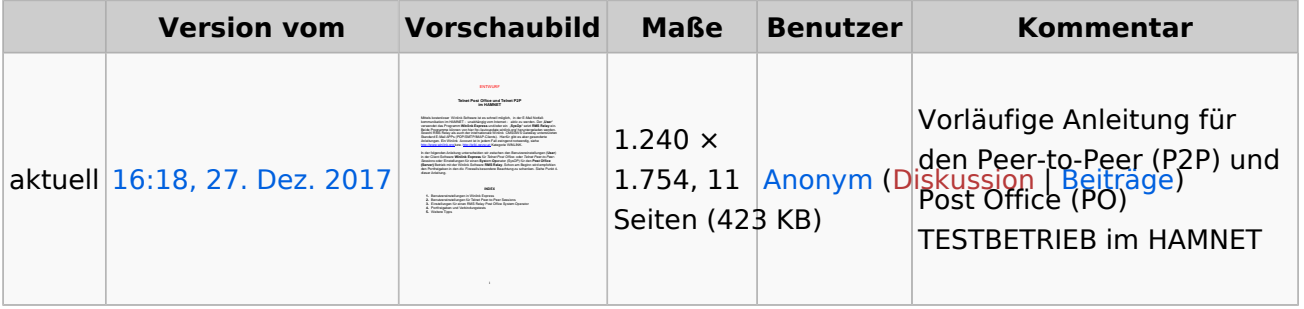

Sie können diese Datei nicht überschreiben.

#### Dateiverwendung

Die folgende Seite verwendet diese Datei:

[Kategorie:WINLINK](https://wiki.oevsv.at/wiki/Kategorie:WINLINK)

#### Metadaten

Diese Datei enthält weitere Informationen, die in der Regel von der Digitalkamera oder dem verwendeten Scanner stammen. Durch nachträgliche Bearbeitung der Originaldatei können einige Details verändert worden sein.

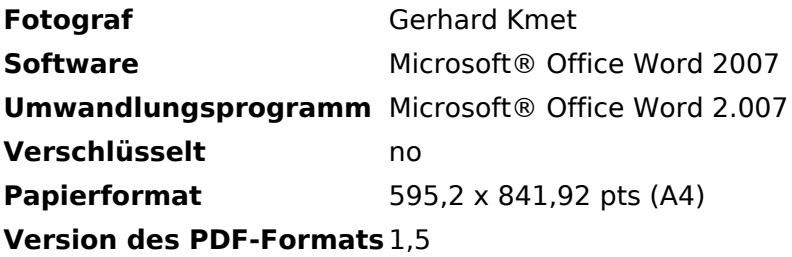